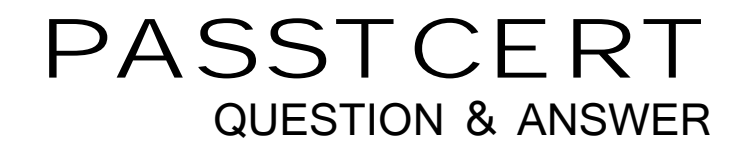

## **Higher Quality Better Service!**

We offer free update service for one year HTTP://WWW.PASSTCERT.COM

## **Exam** : **000-209**

## **Title** : SVC/VIrtullization V.1

## **Version** : DEMO

1. A customer purchased an IBM SVC solution from a Business Partner.

In physical installation processes, which action can be the last step to complete?

A.provide power, LAN, and SAN connectivity

B.complete the customer training for SVC administrators

C.upgrade host, SAN, and disk server code to SVC supported levels

D.conduct a pre-install Solution Assurance Review (SAR) with Business Partner, IBM, and customer Answer: B

2. What should be considered when designing an IBM SVC solution for a customer who needs disaster recovery? The contract of the contract of the contract of the contract of the contract of the contract of the contract of the contract of the contract of the contract of the contract of the contract of the contract of the

A.number of HBAs and distance between sites

B.number of HBAs and copy services software

C.distance between sites and copy services software

D.distance between sites and 10Gb Ethernet connections

Answer: C

3. How many FlashCopy targets per source are supported in SVC 4.2.1?

A.2

B.8

C.16 and the contract of the contract of the contract of the contract of the contract of the contract of the contract of the contract of the contract of the contract of the contract of the contract of the contract of the c

D.32

Answer: C

4. What happens if an MDisk is deleted from an MDisk Group (MDG) using the rmmdisk  $#$ orce command? What happens if an MDisk is deleted from an MDisk Group (MDG) using the rmmdisk ?orce command? The community of the community of the community of the community of the community of the community of the community of the community of the community of the community of the community of the community of the commu

A.Any extents on the MDisk are deleted along with the MDisk.

B.An error message is displayed that indicates an MDisk that contains extents cannot be deleted.

C.Any extents on the MDisk are migrated off the MDisk (to other MDisks in the MDG) prior to its deletion. D.If there are any extents on the MDisk, the option is provided to migrate them to other MDisks before

they are deleted.

Answer: C

5. If more than one error occurs during an operation, which SVC system error code is displayed on the front panel?

A.the latest detected error

B.the error with the lowest priority

C.the error with the highest priority

D.No error code is displayed. The "Check Log" is shown.

Answer: C

6. Which error notification settings are valid?

A.All, Critical Only, and None

B.All, Hardware Only, and None

C.Complete, Informational, and None D.All, Hardware Only, and Software Only Answer: B

7. Which statement is true about the latest software for the SVC? A.You must order the software from IBM. B.It can be found on the SVC Master Console. C.Software is automatically downloaded to the SVC. D.It can be found on the website [http://www.ibm.com/storage/support/2145.](http://www.ibm.com/storage/support/2145) Answer: D

8. Which platform is NOT supported by IBM SVC? A.Windows B.HP-UX 10 C.VMWare ESX D.Red Hat Linux Enterprise Server Answer: B

9. A customer has implemented an IBM SVC solution.

Which migration option is available to the customer?

A.migrate an image mode VDisk to a smaller VDisk

B.migrate two VDisks to one VDisk with an appropriate extent size

C.migrate a VDisk to multiple VDisks with appropriate extent sizes

D.migrate a VDisk from disk subsystem A to subsystem B with appropriate extent sizes Answer: D

10. What is a best practice when implementing IBM SVC?

A.The cluster should be in the same UPS power domain.

B.The switches should be cascaded to become one fabric.

C.The hosts and SVC nodes should be configured in one zone.

D.The storage device and SVC nodes should be configured in one zone.

Answer: D

11. Which module is needed for collecting SVC performance data with TotalStorage Productivity Center (TPC)? A.TPC for Disk B.TPC for Data C.TPC for Fabric D.TPC for Performance Answer: A

12. What is the advantage of IBM SVC when compared to EMC Invista, HDS Universal Storage Platform-V and HP XP10000? A.lower entry price

B.Metro Mirror functionality C.capacity support up to 2PB D.interoperability with Brocade SAN switches Answer: A

13. When installing an IBM SVC, what is the best way to ensure data availability? A.use VSANs to balance the I/O load B.use switch zoning to balance the I/O load C.use one storage subsystem per MDisk group D.use the 4Gb data rate on the Fibre Channel for I/O Answer: C

14. Which statement is true about VDisks in the IBM SVC?

A.A VDisk can be created on MDisks from multiple Managed Disk Groups (MDGs).

B.To move a VDisk from one I/O Group to another I/O Group is non-disruptive.

C.A VDisk can be migrated from Managed Disk Group (MDG) to MDG with the same extent size.

D.A VDisk can be migrated from Managed Disk Group (MDG) to MDG with different extent sizes. Answer: C

15. What is the maximum number of IBM SVC nodes supported in a cluster?

A.4 B.8 and the contract of the contract of the contract of the contract of the contract of the contract of the contract of the contract of the contract of the contract of the contract of the contract of the contract of the co C.12 and the contract of the contract of the contract of the contract of the contract of the contract of the contract of the contract of the contract of the contract of the contract of the contract of the contract of the c D.16 Answer: B

16. Which two provide primary power redundancy for the IBM SVC? (Choose two.)

A.the redundant power supplies of the nodes

B.the customer's existing power infrastructure

C.one external UPS included with the SVC hardware

D.two external UPSs included with the SVC hardware

Answer: AC

17. Which CLI command generates a list of only unfixed errors in the system, when performing maintenance on an SVC system? A.svctask finderr B.svctask settrace C.svctask chcluster D.svctask dumperrlog Answer: A

18. A customer wants to put an IBM SVC in front of their EMC Symmetrix. Which multi-path driver is required? A.SDD

B.RDAC and the contract of the contract of the contract of the contract of the contract of the contract of the contract of the contract of the contract of the contract of the contract of the contract of the contract of the C.PVLinks D.PowerPath Answer: A

19. What is always the first step that should be taken before starting the software upgrade process on an SVC? **Solution and Security and Security and Security and Security and Security and Security and Security and Security and Security and Security and Security and Security and Security and Security and Security and Security** 

A.check for degraded VDisks B.ask for a maintenance window C.set the config node to offline D.ensure that all hosts are online Answer: A

20. Which multipathing software option is NOT supported when running Solaris 10 on Sparc servers attached to SVC? A.SDD B.DMP and the contract of the contract of the contract of the contract of the contract of the contract of the contract of the contract of the contract of the contract of the contract of the contract of the contract of the C.DMMP D.MPxIO Answer: C